# **Load Test Report**

Date: 4/10/2017

Test from: ireland

**Query URL:** http://138.68.155.236/forums/topic/test-#{topic}/

**Started at:** Mon Apr 10 2017, 03:55:28 +01:00 **Finished at:** Mon Apr 10 2017, 03:56:28 +01:00

Test link: https://www.blitz.io/to#/play/result/ireland:ef98e4c370720cce8ed41b32f120398c

## **Analysis**

This rush generated **26,513** successful hits in **60 seconds** and we transferred **1.36 GB** of data in and out of your app. The average hit rate of **442/second** translates to about **38,178,720** hits/day.

The average response time was **53 ms**.

You've got bigger problems, though: **3.10%** of the users during this **rush** experienced timeouts or errors!

| Response Times        | <b>Test Configuration</b>   | Other Stats                  |
|-----------------------|-----------------------------|------------------------------|
| Fastest: <b>44</b> ms | Region: <b>ireland</b>      | Avg. Hits: <b>442</b> /sec   |
| Slowest: 131 ms       | Duration: <b>60</b> seconds | Transfered: <b>4.00</b> MB   |
| Average: <b>53</b> ms | Load: <b>1-1000</b> users   | Received: <b>1,391.53</b> ME |

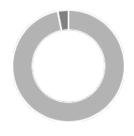

Hits **96.90%** (26513)

Errors **0.00%** (1)

Timeouts **3.10%** (848)

#### Hits

This rush generated **26,513** successful hits. The number of hits includes all the responses listed below. For example, if you only want **HTTP 200 OK** responses to count as Hits, then you can specify **--status 200** in your rush.

| Code | Туре | Description | Amount |
|------|------|-------------|--------|
| 200  | HTTP | OK          | 26513  |

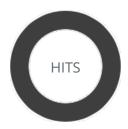

HTTP 200 OK 100% (26513)

### Errors

The first error happened at **50 seconds** into the test when the number of concurrent users was at **833**. Errors are usually caused by resource exhaustion issues, like running out of file descriptors or the connection pool size being too small (for SQL databases).

| Code | Туре | Description        | Amount |
|------|------|--------------------|--------|
| 23   | TCP  | Connection timeout | 1      |

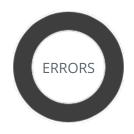

Connection timeout 100% (1)

## **Timeouts**

The first timeout happened at **10 seconds** into the test when the number of concurrent users was at **166**. Looks like you've been rushing with a timeout of **1000 ms**. Timeouts tend to increase with concurrency if you have lock contention of sorts. You might want to think about in-memory caching using <u>redis</u>, <u>memcached</u> or <u>varnish</u> to return stale data for a period of time and asynchronously refresh this data.

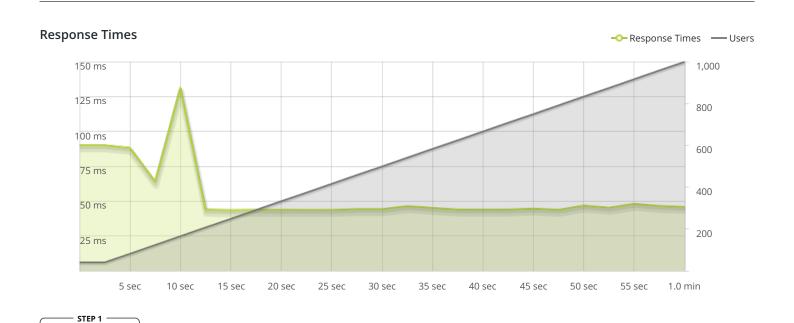

----Response Times

The max response time was: 131 ms @ 166 users

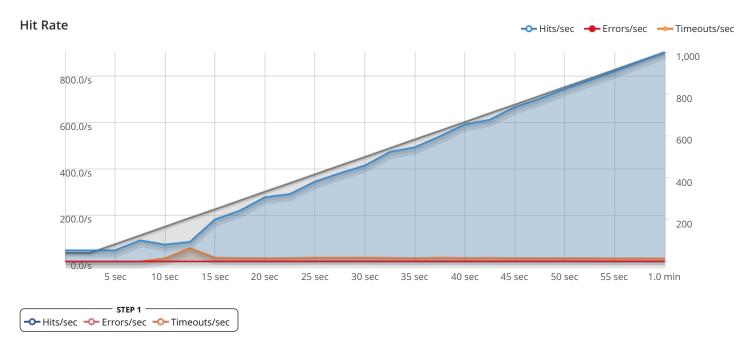

The max hit rate was: 904 hits per second

Powered by <u>www.blitz.io</u>